## **How to Connect Your Library Card to**

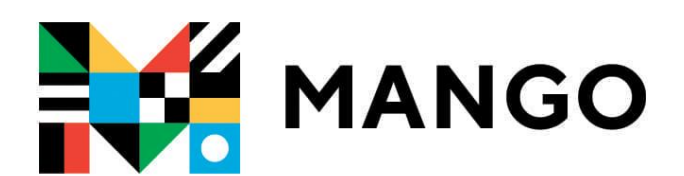

**1. Sign Up with Mango**

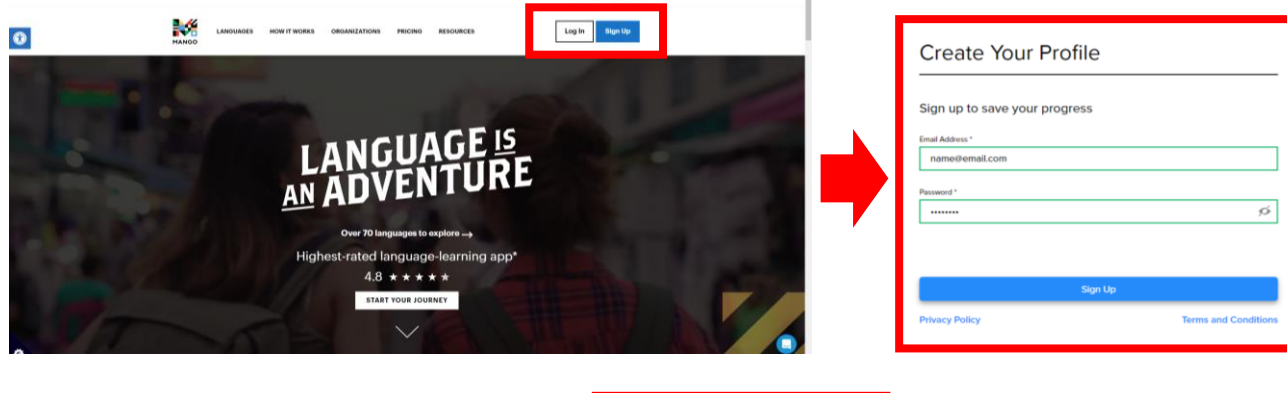

**2. Pick a Language**

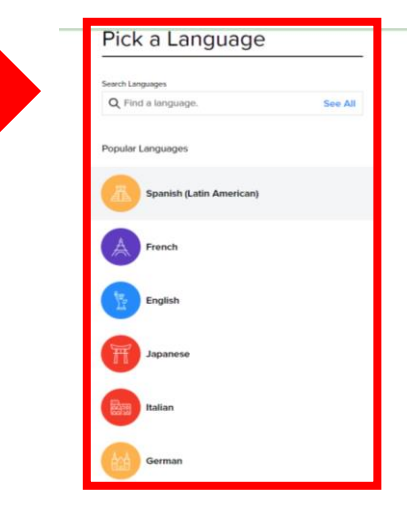

**3. Select Free Trial**

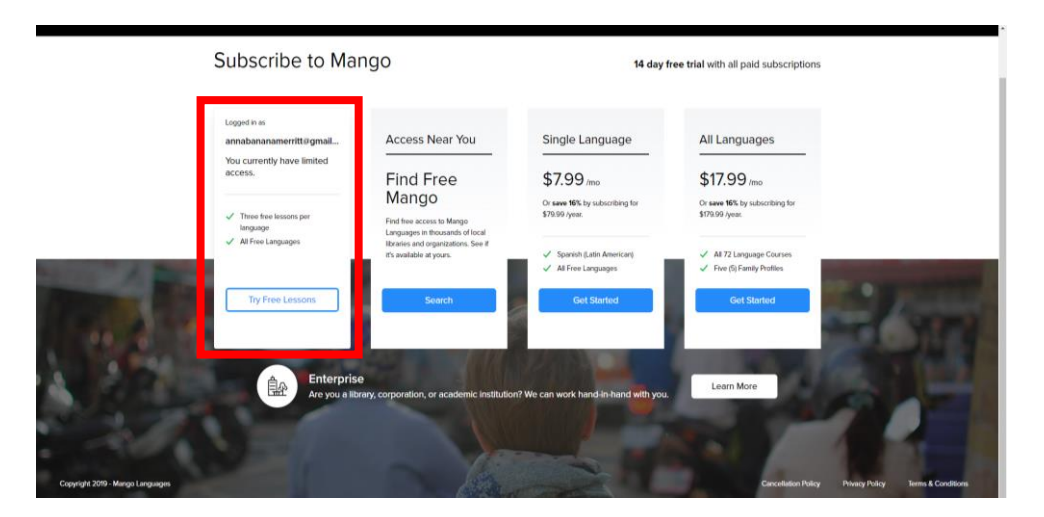

**4. Go to your Account Settings**

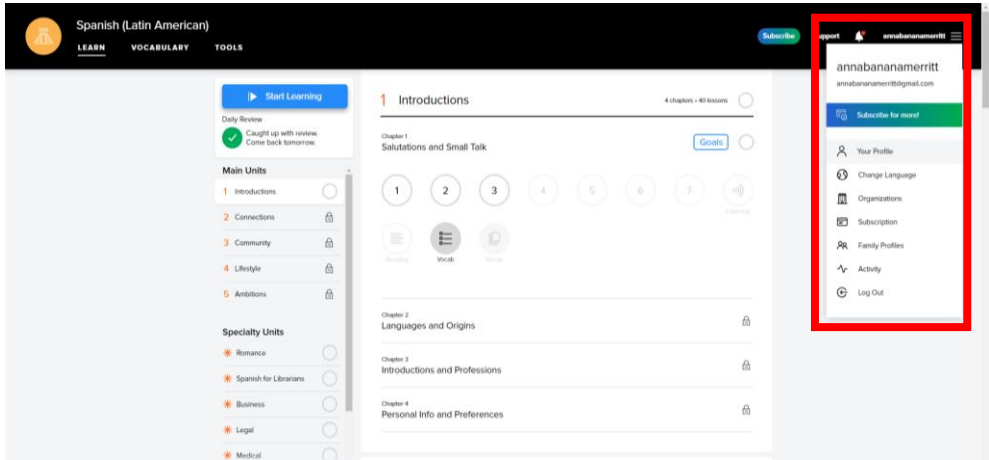

**5. Link the Library to your Account**

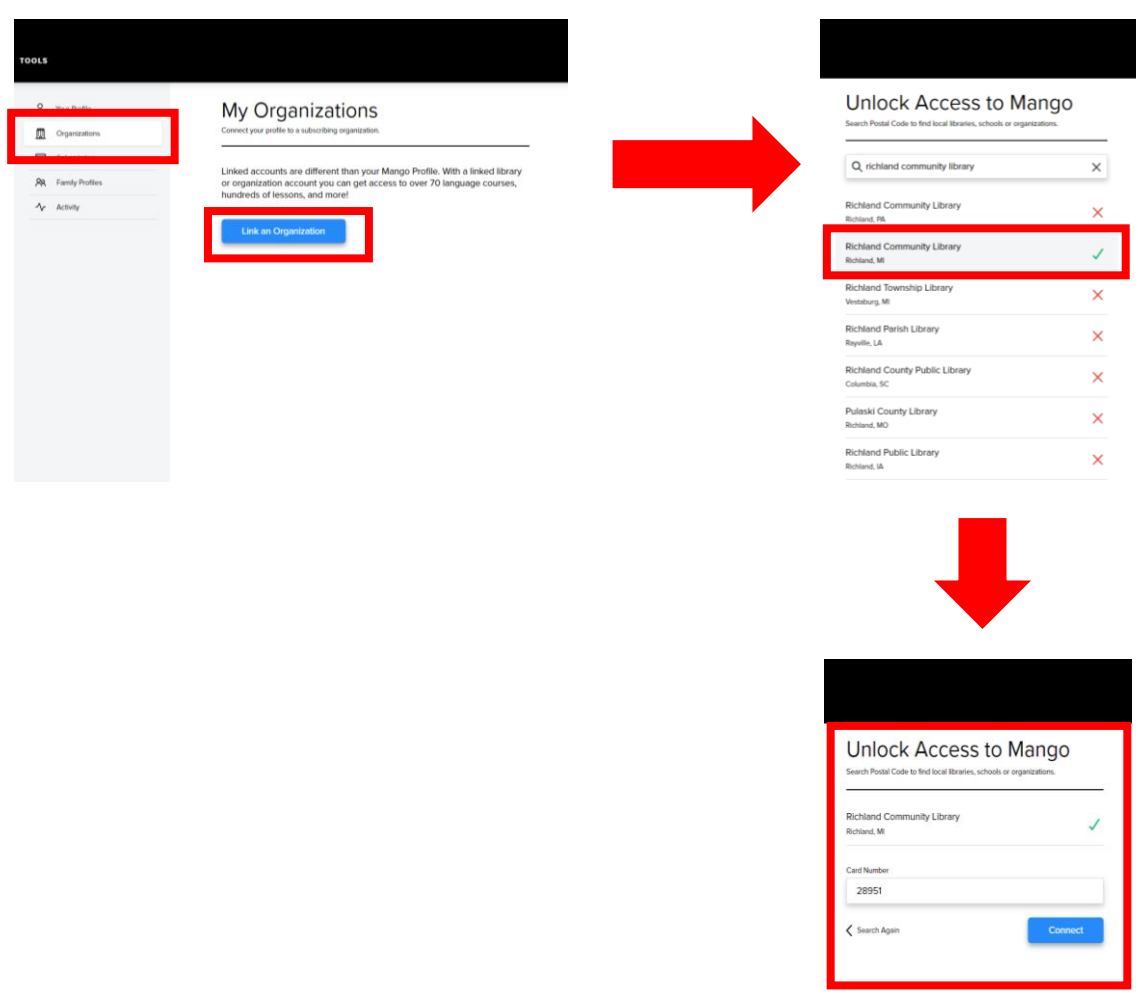